## **Application Note: Scalable Hashing**

6/25/2001

## **Problem**

How can you use Judy to create a scalable hash table with outstanding performance and automatic scaling, while avoiding the complexity of dynamic hashing?

## **Solution**

Create a hash-Judy hybrid to build on the strengths of each method. There are three parts to this solution:

- 1. Keep the hash table small so it resides in CPU cache.
- 2. Use JudyL for handling hash table synonym chains to take advantage of Judy's excellent performance and scaling.
- 3. Don't waste CPU time on a complex hashing algorithm.

Create a small hash table with  $2^8$  or  $2^{16}$  (256 or 65,536) buckets. Make the hash table size (i.e. the number of buckets) a power of two. This will enable you to use a mask instead of the mod function to determine the bucket index (which is much faster than a mod of a non-power of 2). In particular,  $2^8$  or  $2^{16}$  optimizes JudyL performance.

Each bucket contains a pointer to a JudyL array. Use JLG() (the JudyLGet() macro) to retrieve the data from each bucket (the JudyL array). For up to a synonym population of 31 indexes, the JLG() macro is "inlined" and retrieves data from the Judy arrays without making a function call.

By using Judy to handle the collision chains, this hash algorithm doesn't have the performance degradation you see with long chains. This hybrid also typically outperforms a pure hash solution because the collision chain indexes are located in contiguous memory, sometimes even the same cache line.

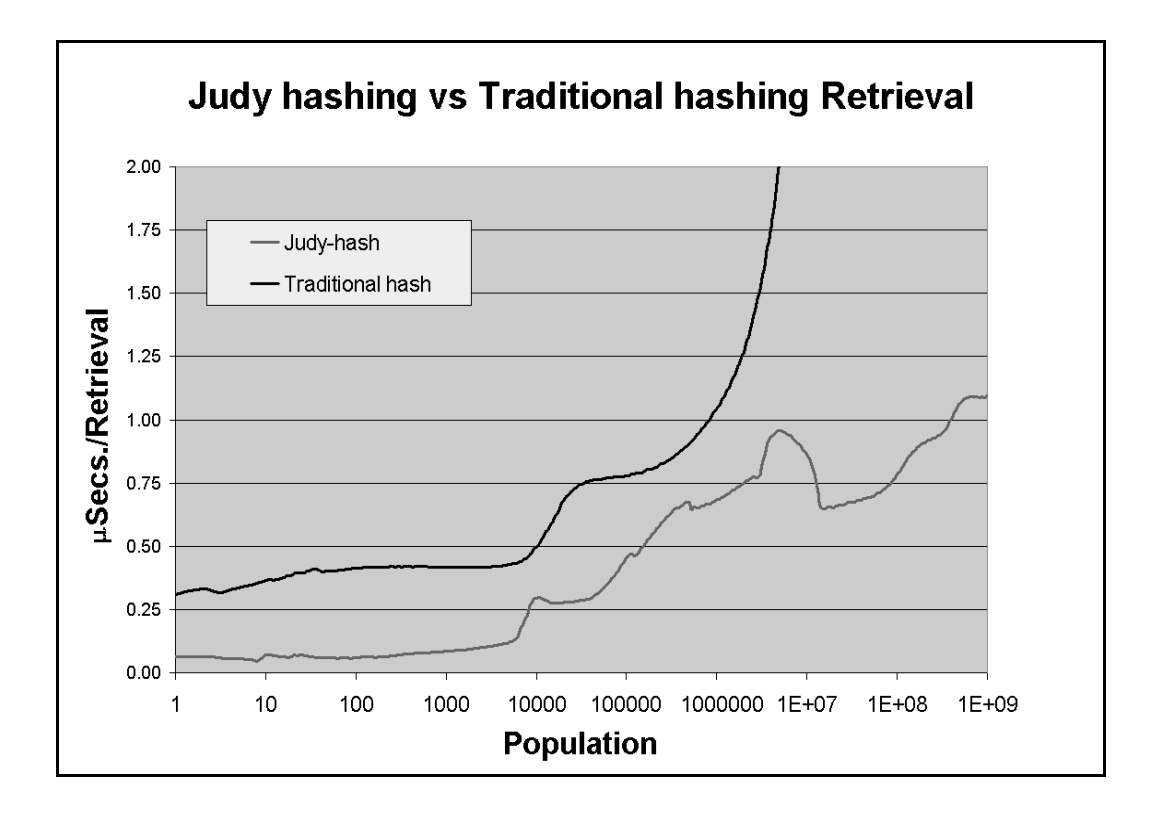

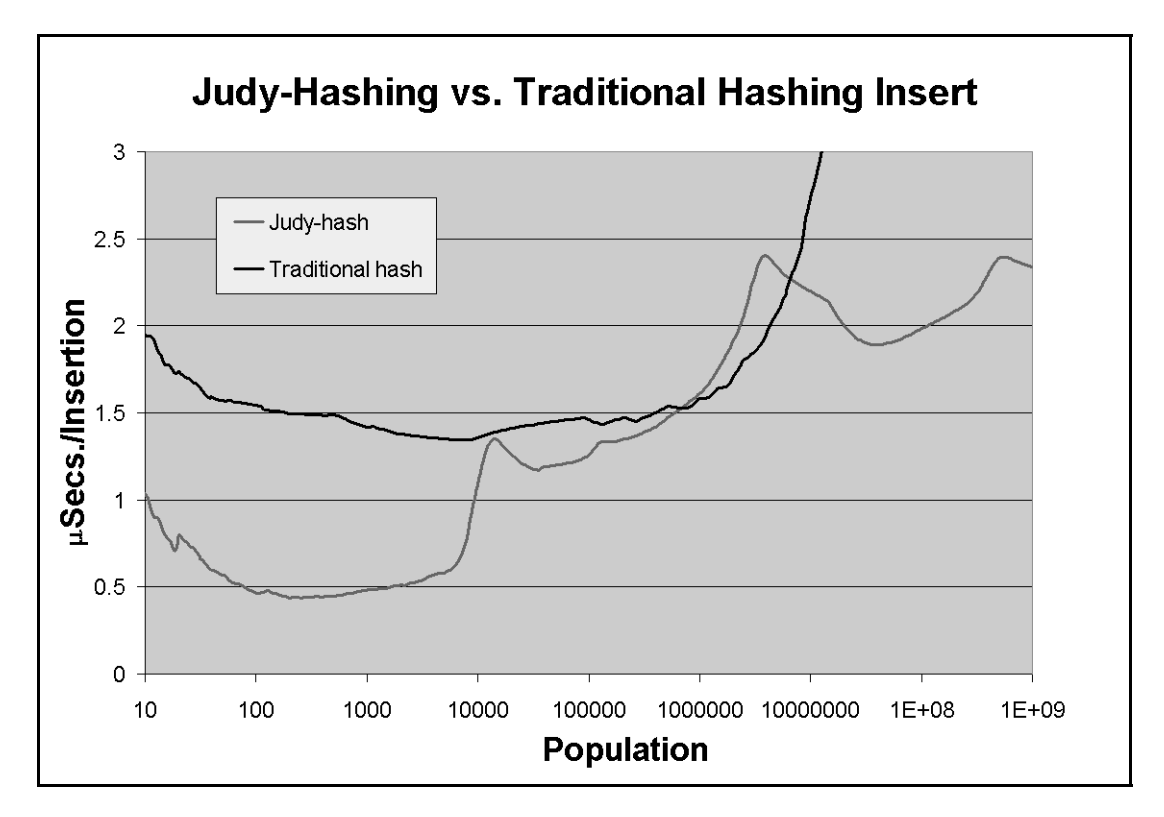

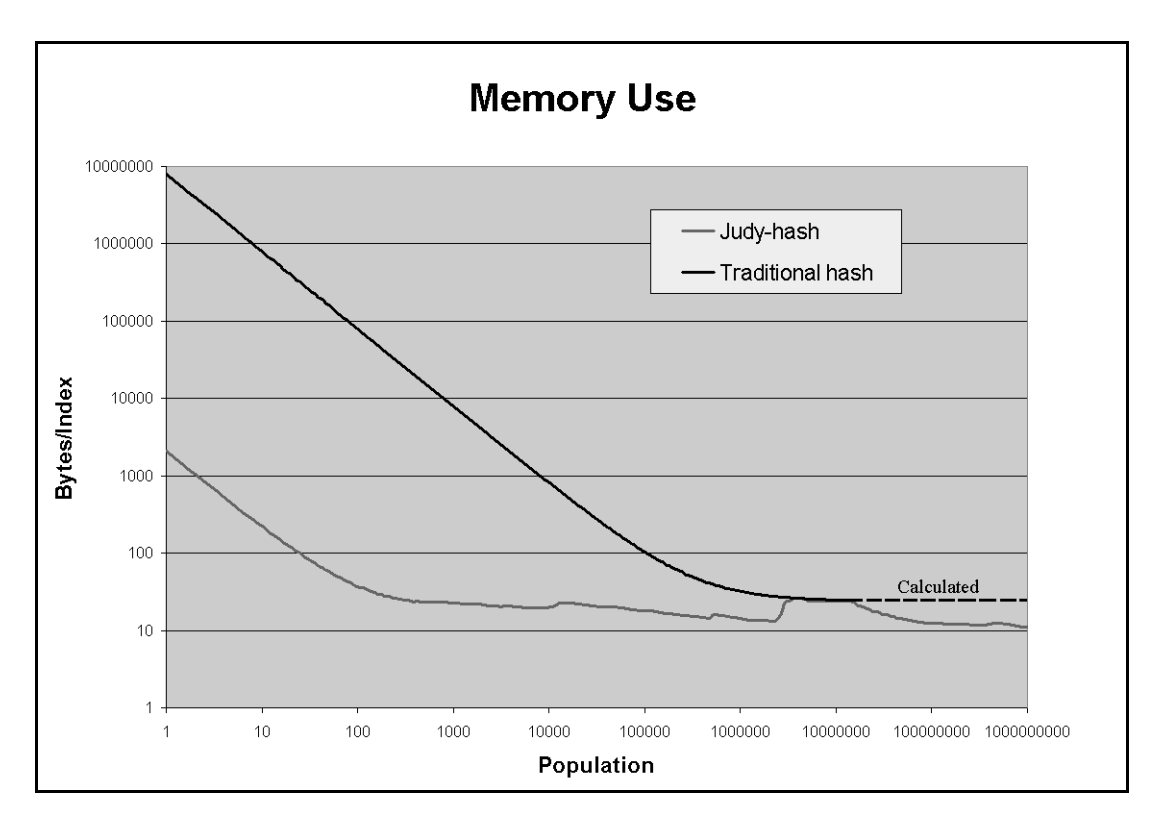

The previous graphs compare the Judy-hash hybrid to a hash table. The hash table was built with 1000003 (a prime number) buckets and a linked list for handling collisions. The Judy-hash hybrid used 256 buckets and JudyL arrays for the initial bucket fill as well as collisions (as described above). In both cases a single set of unique random numbers was used to populate the tables. The benchmarks were run on a 550 MHz PA 8600 System (N Class) using about 12 GBytes of RAM.

## **Example Code**

This code provides outstanding performance at low populations due to being able to get away with a very simple hashing algorithm.

If this code is compiled using  $cc$  -DHASHSIZE=1 hash.c ..., then the hash table size will be 1, the performance will revert to a simple JudyL array, and the memory usage will also appear nearly flat from 1 to 1000.

Using a hash table larger than 256 will degrade the performance at the high end by roughly 30%.

If you want to use your own hashing algorithm, modify the highlighted lines in the code below.

```
 // Sample program to show how to use Judy as a collision 
 // handler within a Hash table. 
  // 
           // cc -DHASHSIZE=256 hash.c .. 

#include <stdlib.h> 
#include <stdint.h> 
#include <stdio.h> 
#define JUDYERROR SAMPLE 1 // use default Judy error handler
#include <Judy.h> 
// Needed for timing routines 
#include <sys/time.h> 
// Start of timing routines ======================================== 
struct timeval TBeg, TEnd; 
#define STARTTm gettimeofday(&TBeg, NULL) 
#define ENDTm gettimeofday(&TEnd, NULL) 
#define DeltaUSec \ 
 ( ((double)TEnd.tv_sec * 1000000.0 + (double)TEnd.tv_usec) \ 
 - ((double)TBeg.tv_sec * 1000000.0 + (double)TBeg.tv_usec) ) 
// End of timing routines ======================================== 
// Define Hash table size if not in compile line =================== 
// Set HASHSIZE 1 for straight Judy 
#ifndef HASHSIZE 
#define HASHSIZE (1 << 8) // hash table size 256 
#endif 
// Seed for pseudo-random counter ================================== 
#define INITN 123456 // first Index to store
static uint32 t // Placed here for INLINE possibility
Random(uint32 t Seed) // produce 2^32 -1 numbers by different counting
{ 
if ((int32 t)Seed < 0) { Seed += Seed; Seed ^= 16611; }
 else { Seed += Seed; } 
         return(Seed); 
} 
// Hash Table ====================================================== 
Pvoid t JArray [HASHSIZE] = { NULL }; // Declare static hash table
int main(int argc, char *argv[]) 
\left\{ \right.Word t Count;
        Word t Index;
        Word t *PValue;
        Word t NumIndexes = 10000; // default first parameter
        if (argc > 1) NumIndexes = strtoul(argv[1], NULL, 0);
// Load up the CPU cache for small measurements: 
        for (\text{Count} = 0; \text{Count} < \text{HASHSIZE}; \text{Count++}) JArray [\text{Count}] = \text{NULL};printf("Begin storing %lu random numbers in a Judy scalable hash array\n",
                  NumIndexes); 
         Index = INITN; 
         STARTTm; 
        for (Count = 0; Count < NumIndexes; Count++)
\left\{ \begin{array}{ccc} 1 & 1 \\ 1 & 1 \end{array} \right\} Index = Random(Index); 
                  JLI(PValue, JArray[Index % HASHSIZE], Index/HASHSIZE);
```

```
*PValue += 1; // bump count of duplicate Indexes }
 } 
        ENDTm; 
       printf("Insertion of %lu indexes took %6.3f microseconds per index\n", 
                NumIndexes, DeltaUSec/NumIndexes); 
        Index = INITN; // start the same number sequence over 
        STARTTm; 
 for (Count = 0; Count < NumIndexes; Count++) 
 { 
                Index = Random(Index); 
                JLG(PValue, JArray[Index % HASHSIZE], Index/HASHSIZE); 
 if (*PValue != 1) 
printf("%lu dups of %lu\n", *PValue - 1, Index); 
 } 
        ENDTm; 
       printf("Retrieval of %lu indexes took %6.3f microseconds per index\n", 
        NumIndexes, DeltaUSec/NumIndexes); 
        return(0); 
}
```